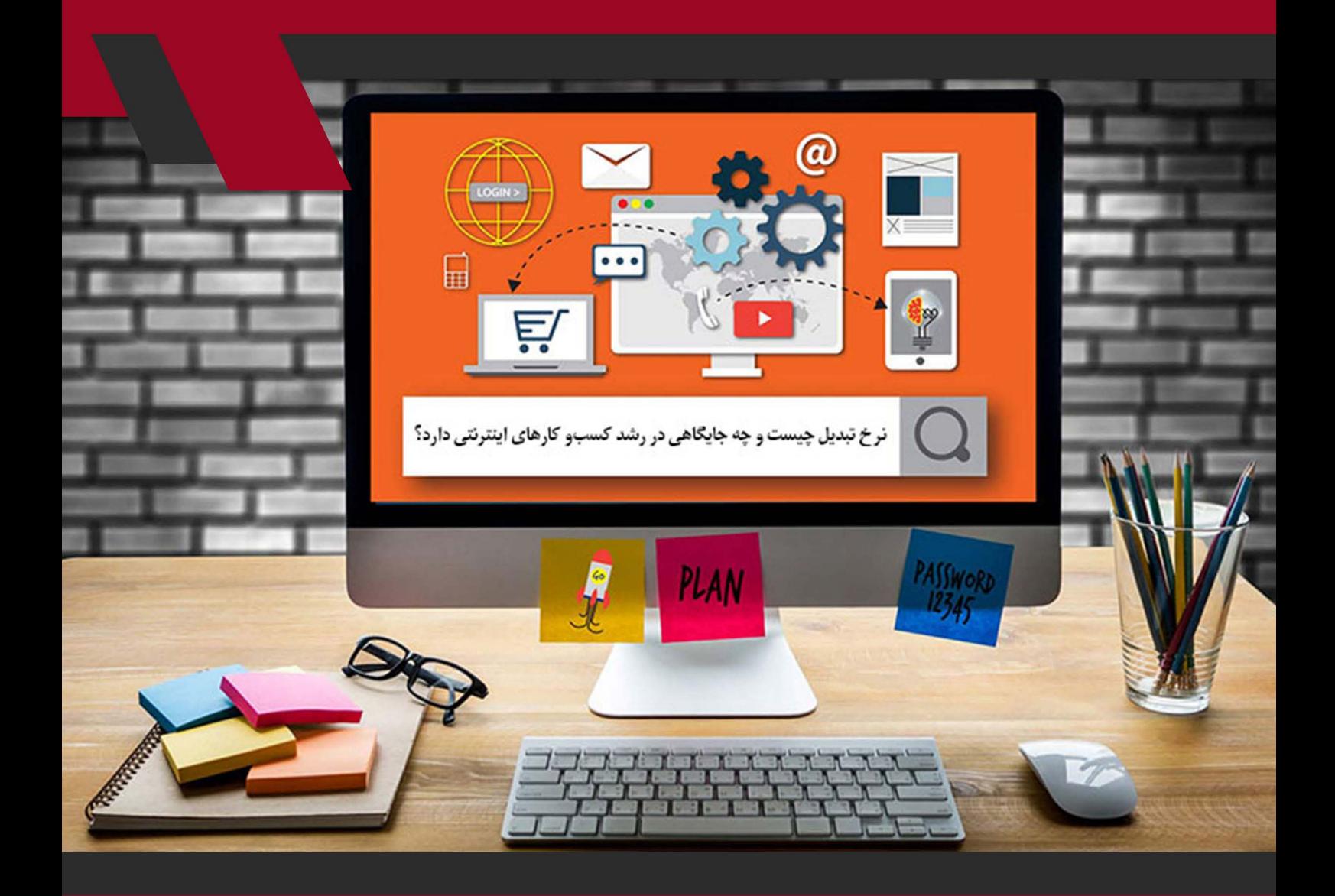

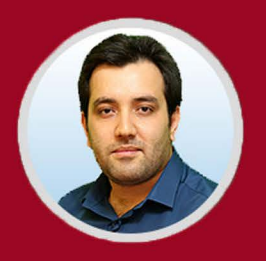

نویسنده: مهران منصوری فر

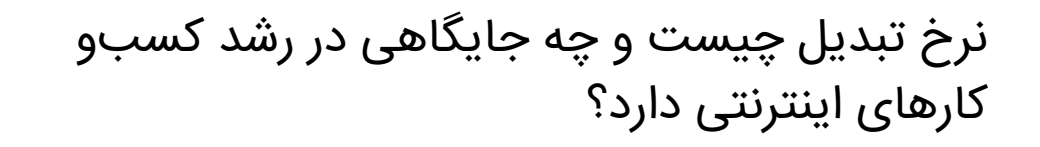

تـا بـه حـال فکـر کردهایـد کـه وقتـی بـرای کسـبوکارتان هزینـه و تـاش میکنیـد چطـور متوجـه شـوید کـه کارتـان را درسـت انجـام میدهیـد؟ معیـار و نرخـی وجـود دارد کـه بـه شـما میگویـد چقـدر توانسـتید در جـذب مشـتریهایتان موفـق عمـل کنیـد کـه نامـش نـرخ تبدیـل اسـت.

»نـرخ تبدیـل« )Rate Conversion )یکـی از بهتریـن شـاخصها بـرای ارزیابـی تأثیر و بــازده کمپینهــای بازاریابــی اســت. نــرخ تبدیــل بهوضــوح نشــان میدهــد کــه مجموعــه تالشهایتــان در راســتای متقاعــد کــردن مــردم بــه انجــام کاری کــه شــما میخواهیــد انجــام بدهنــد (کــه بــه ایــن در دنیــای بازاریابــی «تبدیــل» میگوییــم) چــه بازدهــی داشـته اسـت؛ بنابرایــن طبیعتــاً هرچــه نــرخ تبدیــل بیشـتر باشــد بهتــر ا ست .

در این مقاله به سؤاالت زیر در رابطه با نرخ تبدیل پاسخ خواهیم داد:

• نرخ تبدیل چیست؟

1

- چگونه نرخ تبدیل را محاسبه کنیم؟
- چگونه نرخ تبدیل را افزایش بدهیم؟

مقاله مرتبط: <u>۱</u>۰ استراتژی بازاریابی آنلاین که کسبوکارتان را رونق میبخشد

**نرخ تبدیل چیست؟** بــه زبــان ســاده، نــرخ تبدیــل درصــدی از بازدیدکننــدگان وبســایت یــا صفحــه فــرود شــما هســتند کــه تبدیــل میشــوند )یعنــی عمــل مــورد نظــر شــما را انجــام میدهنــد). بســته بــه اهــداف شــما در کســبوکار، «تبدیــل» تقریبــاً میتوانــد هــر چیــزی باشــد، امــا متداولتریــن انــواع آن ازاینقــرار اســت: • انجام خرید؛ • تکمیــل و ارســال یــک فــرم )فــرم تمــاس، فــرم تولیــد مشــتری راغــب و مــوارد مشــابه)؛ • تماس با شرکت شما؛ • استفاده از سیستم گفتگوی آنالین وبسایتتان؛

• فعالسازی یک اشتراک )پولی یا رایگان، مثل اشتراک در خبرنامه هفتگی(؛ • ثبتنام در وبسایت و فعالسازی حساب کاربری؛ • دانلــود یــک آیتــم )یــک نرمافــزار آزمایشــی، کتــاب الکترونیکــی، اپ موبایــل و مــوارد مشــابه)؛ • اسـتفاده از چیــزی (مثــلاً ویژگیهــای جدیــد یــا پیشــرفته یــک نرم|فــزار یــا اپ یــا حتـی اسـتفاده از نرمافـزار یـا اپ شـما بـرای یـک مـدت مشـخص(؛ • ارتقای خدمات دریافتی (مثلاً ارتقای پلن معمولی به حرفهای)؛ • تعامـل بیشـتر بـا سـایت )افزایـش زمـان حضـور در وبسـایت، مراجعـات بیشـتر، بازدیـد از تعـداد صفحـات بیشـتری از سـایت و مـوارد مشـابه). اعمـال و رفتارهـای تبدیلکننـده متعـدد دیگـری هـم وجـود دارد، امـا همیـن مـوارد میتوانــد بهخوبــی مفهــوم «تبدیــل» را روشــن کنــد. اساســاً تبدیــل یــک عمــل قابلســنجش اســت کــه یــک مشــتری بالقــوه را بــه ســمت تبدیلشــدن بــه یــک مشــتری بالفعــل ســوق میدهــد.

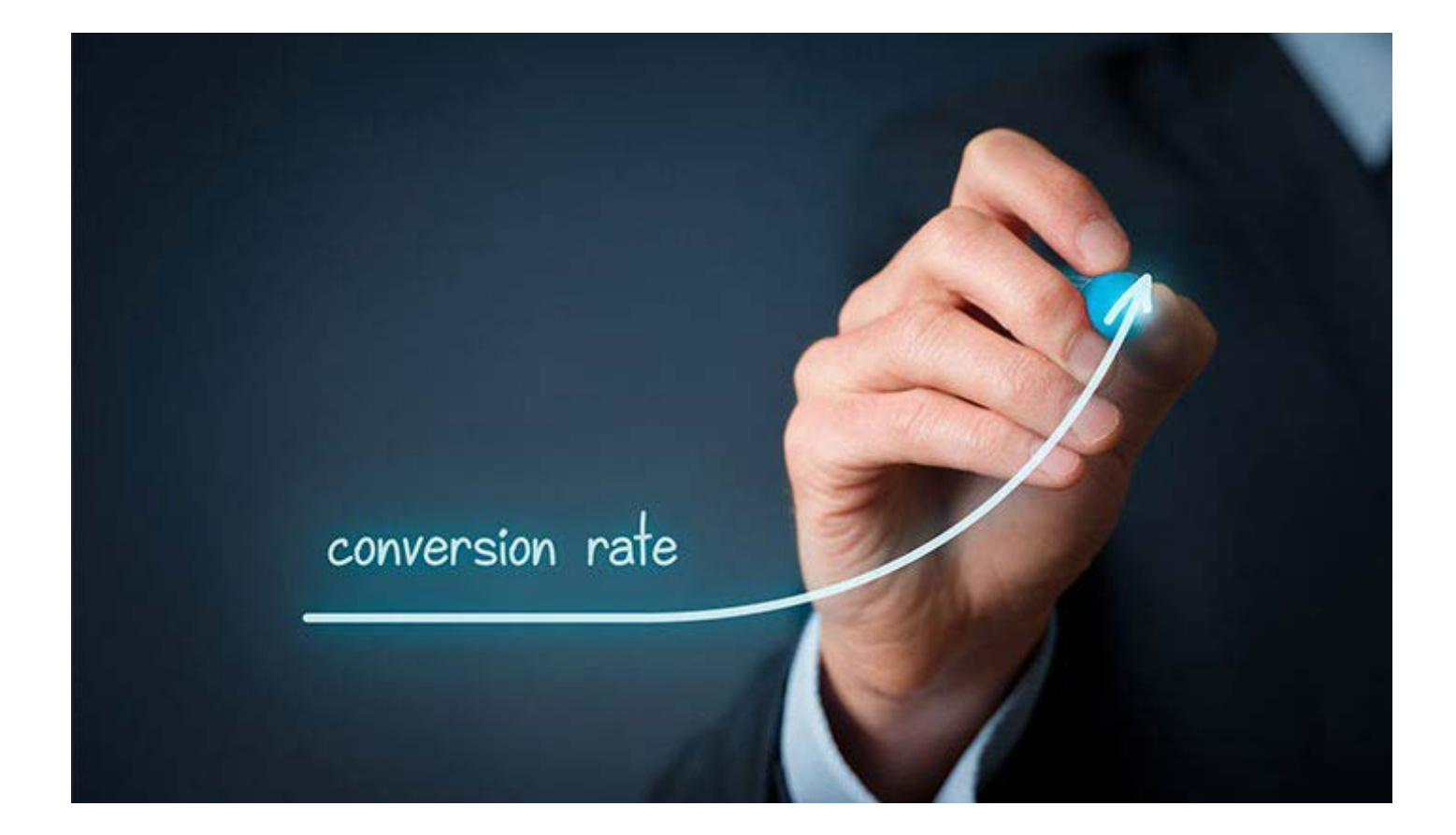

**چگونه نرخ تبدیل را محاسبه کنیم؟** محاسـبه نـرخ تبدیـل کار نسـبتاً آسـانی اسـت. تمـام کاری کـه بایــد انجـام بدهیــد ایــن اســت کــه تعــداد تبدیلهایــی کــه در یــک بــازه زمانــی مشــخص انجــام میشـود را بـر تعـداد بازدیدکننـدگان سـایت یـا صفحـه فـرود مـورد نظـر تقسـیم و عــدد بهدســتآمده را در 100 ضــرب و آن را بــا درصــد بیــان کنیــد.

نرخ تبدیل = (تعداد تبدیل ÷ مجموع بازدیدکنندگان) × ١٥٠%

بهعنوانمثــال، اگــر وبســایت شــما در مــاه گذشــته 17492 بازدیدکننــده داشــته کــه از میــان آنهــا 2305 نفــر عمــل مــورد نظــر شــما را انجــام دادهانــد، نــرخ تبدیــل شـما بـرای آن مـاه معـادل %13.18 خواهـد بـود. همانطـور کـه میبینیـد محاسـبه نــرخ تبدیــل کار دشــواری نیســت، امــا عمــلاً کار شــما در محاســبه ایــن شــاخص از ایــن هــم آســانتر خواهــد بــود، چراکــه اغلــب ســرویسهای تبلیغــات آنالیــن )ماننــد AdWords )و پلتفرمهــای تحلیــل آمــار ســایت )ماننــد گــوگل آنالیتیکــس( بـا انجـام تنظیمـات صحیـح بهطـور خـودکار نـرخ تبدیـل را برایتـان محاسـبه کـرده و آن را در رابــط کاربــری خــود نشــان میدهنــد.

یکــی از امتیــازات نــرخ تبدیــل انعطافپذیــری آن اســت، بــه ایــن معنــی کــه میتوانیــد دامنــه عمــل مــورد نظــر خــود را تــا جایــی کــه تمایــل داریــد محــدود یــا گســترده کنیــد. بهعنوانمثــال در اینجــا بــه چنــد نمونــه از انــواع مختلــف نــرخ تبدیــل اشــاره میکنیــم:

• نــرخ تبدیــل کلــی )عملکــرد کلــی وبســایت شــما در تبدیــل ترافیــک از منابــع مختلــف چگونــه اســت؟(؛

• نــرخ تبدیــل یــک کانــال بازاریابــی )میــزان تبدیــل ترافیــک AdWords چگونــه اسـت؟ آیـا ترافیـک دریافتـی از ایـن طریـق نـرخ تبدیـل بیشـتری داشـته اسـت؟)؛ • نـرخ تبدیـل صفحـات سـایت )عملکـرد کـدام برگـه از وبسـایت در تبدیـل ترافیـک دریافتـی بهتـر اسـت؟(؛

• نــرخ تبدیــل کمپیــن )عملکــرد کمپیــن اجراشــده در تبدیــل کاربــران چطــور بــوده اســت؟(؛ [• نـرخ تبدیـل تبلیغـات \)عمل](https://rocoland.com/)کـرد تبلیـغ در تبدیـل کاربـران چطـور بـوده اسـت؟ آیـا بایـد متـن آن را تغییـر بدهیـد؟ آیـا این تبلیـغ مشـتریان مناسـبی را روانه وبسـایت شــما می،کنـــد؟)؛

• نـرخ تبدیـل کلمـه کلیـدی )عملکـرد کلمـات کلیـدی در تبدیـل چطـور اسـت؟ کـدام کلمـه کلیـدی ارزش بیشـتری بـرای سـرمایهگذاری دارد؟)؛ فهرسـت بـاال مشـتی اسـت کـه فقـط میتوانـد نمونـهای از خـروار باشـد. نـرخ تبدیل یکـی از بهتریـن شـاخصها بـرای ارزیابـی عملکـرد ابعـاد مختلـف بازاریابـی اینترنتـی اســت. بههرتقدیــر، بایــد بــه ایــن نکتــه مهــم توجــه داشــته باشــید کــه اگرچــه مراجعــه مــردم بــه وبســایت شــما یــا کلیــک کــردن آنهــا چیــز خوبــی اســت، امـا اگـر آن مراجعـات و کلیکـهـا در نهایــت بـه چیــزی «تبدیـل» نشـود کـه بـرای کســبوکار شــما ســودمند باشــد، چیــز زیــادی عایدتــان نخواهــد شــد و در نتیجــه، بایــد بــه دنبــال ایــراد جرحوتعدیلهــای الزم باشــید.

بیشتر بدانید: [افزایش فروش آنالین با 20 راهکار فوقالعاده اثربخش](https://modireweb.com/tips-for-increase-online-sales)

## **آیا تبدیل تکراری هم در نرخ تبدیل محاسبه میشود؟**

ً در اینجـا بـرای شـما ایـن سـؤال مطـرح میشـود کـه »امـا اگـر یـک نفـر احتمـاال چنــد بــار تبدیــل شــود چطــور؟ ایــن تبدیلهــا چــه تأثیــری بــر نــرخ تبدیــل مــن میگــذارد؟ آیــا آنهــا را بایــد بهعنــوان یــک تبدیــل حســاب کنــم یــا چندیــن تبدیــل؟«

همــه اینهــا ســؤالات مهــم و تأثیرگــذاری هســتند. اساســاً بازاریابهــا بــا هــدف حلوفصــل مســئله مجمــوع تبدیلهــا و تبدیلهــای تکــراری بــرای توصیــف هــر موقعیــت از عبــارت متفاوتــی اســتفاده میکننــد.

همانطــور کــه در بــاال ذکــر شــد، نــرخ تبدیــل برابــر اســت بــا تعــداد تبدیلهــا تقســیم بــر تعــداد بازدیدکننــدگان. بــرای مشــاهده درصــد بازدیدکنندگانــی کــه تبدیلشـدهاند (بـدون توجـه بـه تعـداد تبدیـل هـر یـک از آنهـا) بازدیدکنندههـای تبدیلشــده را بــر مجمــوع بازدیدکنندههــا تقســیم و عــدد حاصلــه را در 100 ضــرب

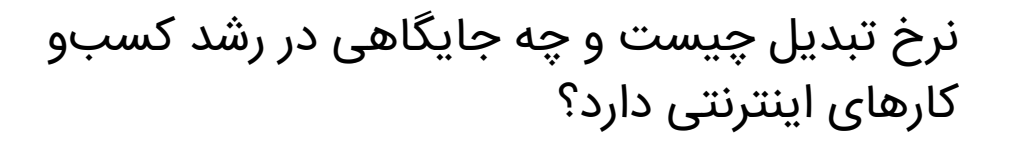

کــرده و بــا درصــد بیــان میکنیــم. معمــولاً ایــن شــاخص بــا عنــوان «نــرخ تبدیــل کلیــک» شــناخته میشــود.

نرخ تبدیل کلیک = )بازدیدکنندگان تبدیلشده ÷ مجموع بازدیدکنندگان( × 100

بــرای بســیاری از کســبوکارها، نــرخ تبدیــل بــا نــرخ تبدیــل کلیــک برابــر اســت؛ بنابرایـن مـا در ایـن مطلـب بـر روی نـرخ تبدیـل تمرکـز خواهیـم کـرد. درهرصـورت، نــرخ تبدیــل کلیــک هــم در موقعیتهایــی کــه تبدیلهــای تکــراری متعــددی داریـد و میخواهیـد بدانیـد کـه چنـد درصـد از بازدیدکنندگانتـان تبدیـل میشـوند میتوانــد یــک شــاخص کاربــردی باشــد.

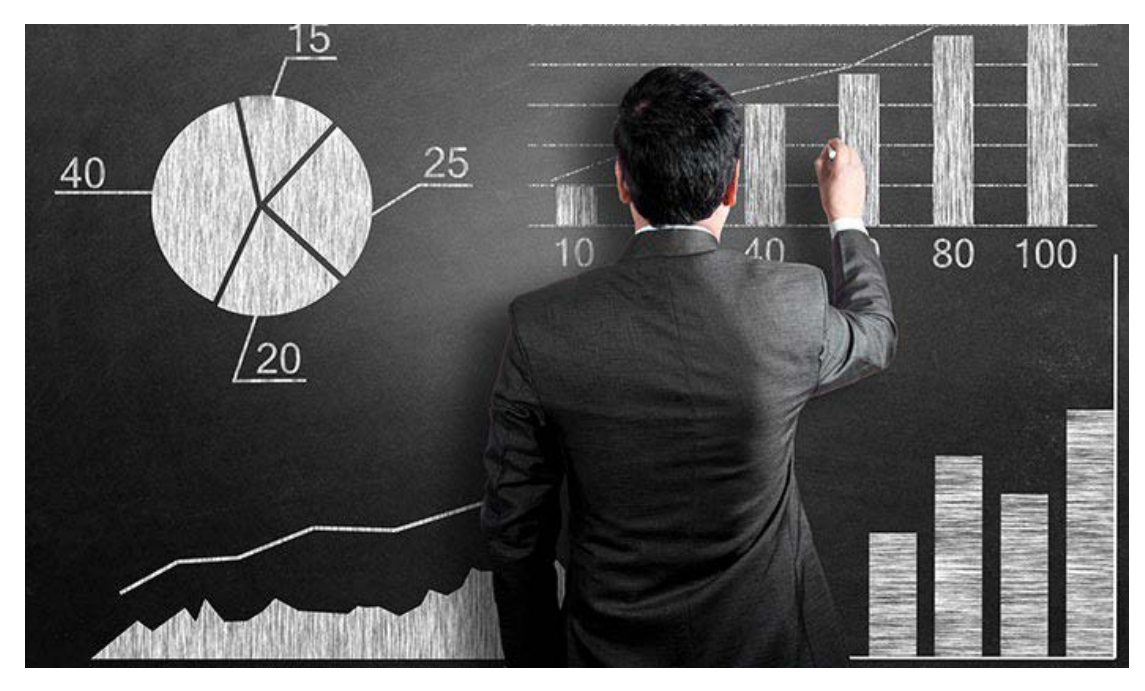

**در محاسبه نرخ تبدیل به حجم و کیفیت اطالعات توجه کنید** یــک نکتــه مهــم کــه در محاســبه نــرخ تبدیــل بایــد بــه آن توجــه داشــته باشــید کیفیــت و دامنــه گســتردگی اطالعاتــی اســت کــه در اختیــار داریــد. بهعنوانمثــال شـاید آمـار و ارقـام حاکـی از نـرخ تبدیـل 100 درصـدی وبسـایت شـما باشـد، امـا اگـر وبسـایت شـما فقـط یـک بازدیدکننـده داشـته و همـان یـک نفـر تبدیلشـده باشـد چطـور؟

بهطورکلــی اگــر جامعــه آمــاری شــما کوچــک باشــد نمیتوانیــد زیــاد بــه نتایــج بهدســتآمده اعتمــاد کنیــد. مثــلاً تصــور کنیــد کــه اگــر ٥ درصــد از ٢٠ نفــر در وبســایت شــما تبدیلشــده باشــند و یکــی از آنهــا هــم کار مــورد نظــر شــما را بهصــورت تصادفــی انجــام داده باشــد (کــه بعیــد نیســت)، آیــا میتوانیــد بگوییــد کــه عملکردتــان مطلــوب بــوده اســت؟ احتمــالاً خيــر، چراکــه تنهــا تبديــل شــما تصادفــی بــوده اســت.

֖֖֖֖֖֖֖֖֖֧֚֚֚֚֚֚֚֚֡֡֡֟֟֓<u>֚</u><br>֧֩֩֩ از طــرف دیگــر، اگــر ٥ درصــد از ١٥٥٥٥ نفــر تبدیــل شــوند و ٥ نفــر از آنهــا تصادفــاً تبدیلشـده باشـند، نـرخ تبدیـل شـما از 5 درصـد بـه 4.95 درصـد افـت میکنـد؛ امـا ايــن اطلاعــات نســبتاً قابل|عتمــاد اســت.

ازآنجاییکــه هــر یــک از منابــع ترافیــک بهطــور طبیعــی درصــدی خطــا دارنــد )تبدیلهــای تصادفــی، افــرادی کــه درصــدد تبدیــل بودنــد امــا بنــا بــه هــر دلیلــی تبدیــل نشــدهاند، بازههــای زمانــی خاصــی کــه نــرخ تبدیــل آنهــا بســیار زیــاد یــا کــم اســت و مــوارد مشــابه) تنهــا راه بــرای دریافــت یــک آمــار قابل|عتمــاد از نــرخ تبدیــل، در نظــر گرفتــن یــک بــازه زمانــی نسـبتاً طولانــی بــرای محاســبه آن اســت. البتــه نمیتــوان بــرای همــه کســبوکارها یــک نســخه پیچیــد و یــک بــازه زمانــی خــاص را مشــخص کــرد. بســیاری از بازاریابهــا از بازههــای زمانــی یکماهــه اسـتفاده میکننـد، امـا اگـر وبسـایت بزرگـی شـبیه بـه دیجـیکاال داشـته باشـید، احتمـالاً اطلاعـات یـک روز بـرای دریافـت یـک آمـار قابل|عتمـاد کافـی خواهــد بـود.

**بهترین میزان نرخ تبدیل چقدر است؟** همانطـور کـه تاکنـون بایـد متوجـه شـده باشـید، نـرخ تبدیـل بـا توجـه بـه عواملـی ماننــد کیفیــت ترافیــک، حــوزه فعالیــت و نــوع کســبوکار، چیــزی کــه میفروشــید و حتــی عملــی کــه زیــر نظــر گرفتهایــد دســتخوش تغییــرات قابلتوجهــی میشــود. در نتیجــه، اگرچــه میتــوان بــر اســاس آمــار موجــود بهطورکلــی ارقــام متفاوتــی را بــرای حوزههــای مختلــف کســبوکار تجویــز کــرد، امــا خــوب بــودن یــک نــرخ تبدیـل بـرای شـما بـه کسـبوکار و کمپیـن بازاریابـی شـما بسـتگی خواهـد داشـت. مطالعــات متعــددی بــرای تعییــن میانگیــن نــرخ تبدیــل در حوزههــای مختلــف کســبوکار انجامشــده اســت. بهعنوانمثــال بــه نمونــه زیــر توجــه کنیــد:

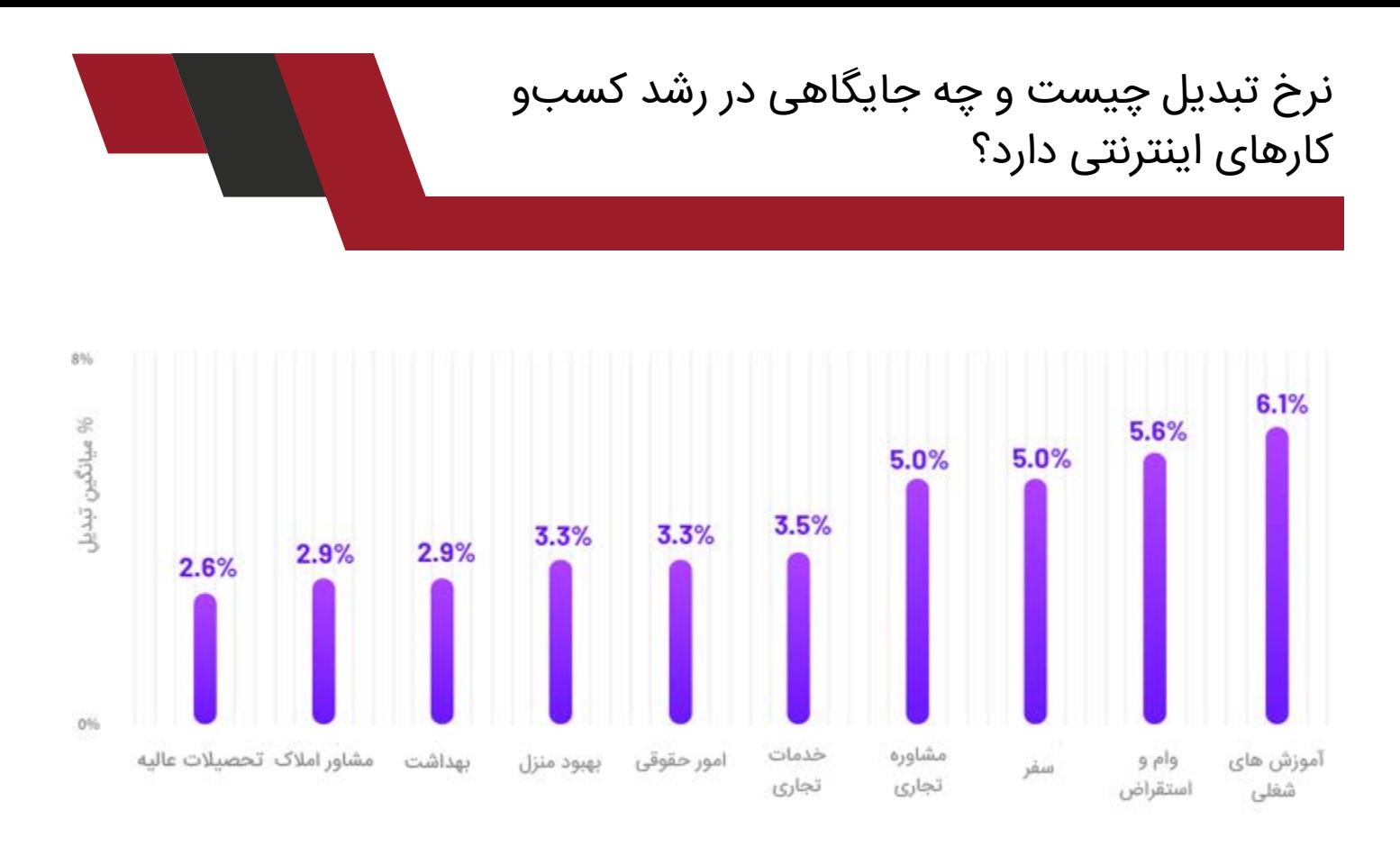

بهطورکلــی، نــرخ تبدیــل بیــن 2 تــا 5 درصــد یــک نــرخ تبدیــل متوســط یــا خــوب محسـوب میشـود. البتـه اگـر نـرخ تبدیـل شـما 2 درصـد باشـد و بتوانیـد آن را بـه 4 درصــد برســانید، رشــد قابلستایشــی را تجربــه میکنیــد، امــا بایــد توجــه داشــته باشــید کــه بــازه 2 تــا 5 درصــد درمجمــوع یــک بــازه متوســط بــرای نــرخ تبدیــل محســوب میشــود و بــا ایــن آمــار تــا رســیدن بــه ردههــای ممتــاز فاصلــه داریــد. نکتـه دیگـری کـه بایـد بـه آن توجـه داشـته باشـید ایـن اسـت کـه تبدیـل همیشـه بــه معنــی خریــد نیســت؛ ایــن در حالــی اســت کــه هــدف نهایــی اغلــب اقدامــات مرتبـط بـا بازاریابـی تبدیـل بیشـتر نیسـت، بلکـه فـروش بیشـتر اسـت. در نتیجـه، اگرچــه نــرخ تبدیــل یــک شــاخص ســودمند و کاربــردی اســت، امــا اگــر نتوانیــد قدمهــای بعــدی را بهدرســتی برداریــد و کاربــر تبدیلشــده را بــه مشــتری بالفعــل تبدیــل کنیــد، حتــی یــک نــرخ تبدیــل خــوب هــم نمیتوانــد عوایــدی را بــرای کســبوکار شــما دربرداشــته باشــد.

**چگونه بر نرخ تبدیل نظارت کنیم؟** علیرغــم اینکــه نــرخ تبدیــل نمیتوانــد بهعنــوان تنهــا شــاخص بــرای ســنجش موفقیـت در نظـر گرفتـه شـود، امـا بـاز هـم شـاخص مهـم و کارآمـدی بـرای نظـارت بــر عملکــرد بــه شــمار مــیرود. طبیعتــاً بــرای محاســبه نــرخ تبدیــل بایــد امــکان

نظــارت بــر انجــام فعالیتهــای مختلــف و ازجملــه فعالیتهــای تبدیلکننــده را داشــته باشــید.

اگـر دانـش کافـی داشـته باشـید یا اینکـه از خدمـات کارشناسـان ایـن حوزه اسـتفاده کنیـد، نظـارت بـر تبدیـل کار دشـواری نخواهـد بـود و ارزش هـر زحمـت و هزینـهای را خواهــد داشــت. بــه خاطــر داشــته باشــید کــه چیــزی کــه درک و شــناختی از آن نداریـد را نمیتوانیـد بهتـر کنیـد و اگـر نتایـج بازاریابـی خـود را زیـر نظـر نگیریـد، از کجـا میتوانیـد متوجـه بشـوید کـه چـه اقداماتـی مؤثـر بـوده و کـدام بخـش بـه تقویـت و بهبـود نیـاز دارد؟

توجـه داشـته باشـید کـه آمـار حاکـی از آن اسـت کـه تعـداد افـراد و شـرکتهایی کـه نـرخ تبدیـل خـود را بهدقـت زیـر نظـر میگیرنـد و بـر مبنـای اطالعـات دریافتـی در مــورد اقدامــات بعــدی تصمیمگیــری میکننــد زیــاد نیســت، بنابرایــن اگــر شــما بـا انجـام اقدامـات صحیـح و حسابشـده در ایـن گـروه قـرار بگیریـد، یـک فرصـت طالیـی بـرای سـبقت گرفتـن از رقبـا پیـدا خواهیـد کـرد.

اساسـاً زیــر نظــر گرفتن وضعیــت تبدیــل، درک بهتــری از ترافیک وبســایتتان به شــما میدهــد. در واقــع، بــا کســب آگاهــی ازآنچــه کاربــران پــس از ورود بــه وبســایت شــما انجــام میدهنــد، میتوانیــد کیفیــت و تناســب آنهــا را ارزیابــی کنیــد. البتــه همانطــور کــه قبــلاً ذکــر شــد، در بیشــتر سیســتمهای تبلیغاتــی و پلتفرمهــای تحلیلـی امـکان نظـارت مسـتقیم بـر آمـار نـرخ تبدیـل وجـود دارد، ازجملـه: • گوگل آنالیتیکس

- AdWords
- Ads Facebook( و Ads Instagram)
	- **Twitter Ads**
	- Pins Promoted پینترست

## **روشهای نظارت بر تبدیل از طریق گوگل آنالیتیکس**

بــرای نظــارت بــر تبدیــل از طریــق گــوگل آنالیتیکــس از قابلیــت تعییــن Goal یــا هــدف ایــن ابــزار اســتفاده میکنیــم. **.1 نظارت بر یک آدرس خاص**

در ایـن نـوع از نظـارت بـر تبدیـل، بازشـدن آدرس یـک صفحه خـاص از وبسـایتتان

را زیــر نظــر میگیریـــد؛ مثــلاً www.yoursite.com/thank-you. معمــولاً از ایــن روش بــرای نظــارت بــر تکمیــل فرآینــد ارســال فــرم اســتفاده میشــود. بــه ایــن منظــور از منــوی کنــاری بــه قســمت Admin برویــد و ســپس در ســمت راســت در قســمت view روی goals و ســپس بــر روی دکمــه قرمزرنــگ GOAL NEW کلیــک کنیـد. ازاینجـا وارد یـک فرآینـد سـه مرحلـهای خواهیـد شـد کـه در همـه روشهایـی کــه در ادامــه میآیــد نیــز مشــترک اســت.

در مرحلــه اول )بــا عنــوان setup Goal )یــک قالــب پیشفــرض انتخــاب میکنیــد یـا بـا اسـتفاده از گزینـه Custom در انتهـای ایـن بخـش، تنظیمـات الزم را خودتـان انجــام میدهیــد. بخــش دوم )بــا عنــوان description Goal )مرحلــه نامگــذاری و انتخـاب نـوع Goal اسـت. در مرحلـه آخـر )بـا عنـوان details Goal )بسـته بـه نــوع Goal انتخابشــده تنظیمــات الزم را انجــام میدهیــد.

بــرای زیــر نظــر گرفتــن یــک آدرس در مرحلــه اول بــر روی Custom و ســپس بــر روی دکمـه Continue کلیـک کنیـد. در قسـمت Name یـک نـام و پـسازآن گزینـه Destination را انتخـاب کنیـد. سـپس دوبـاره بـا اسـتفاده از دکمـه Continue بـه مرحلـه بعـد برویـد و در کادر بـاال در کنـار منـوی to Equals آدرس صفحـه مـورد نظـر را درج کنیــد. توجــه کنیــد کــه درج آدرس کامــل ضرورتــی نــدارد؛ فقــط وارد کــردن آدرس بعــد از دامنــه کافــی اســت. درصورتیکــه میخواهیــد چندیــن آدرس کــه بــا کاراکترهــای یکســانی آغــاز میشــوند را زیــر نظــر بگیریــد میتوانیــد منــوی کنــار ایـن کادر را بـه with Begins تغییـر بدهیـد. در انتهـا بـا فشـردن دکمـه save، کار را بــه پایــان میرســانید و فرآینــد نظــارت را آغــاز میکنیــد.

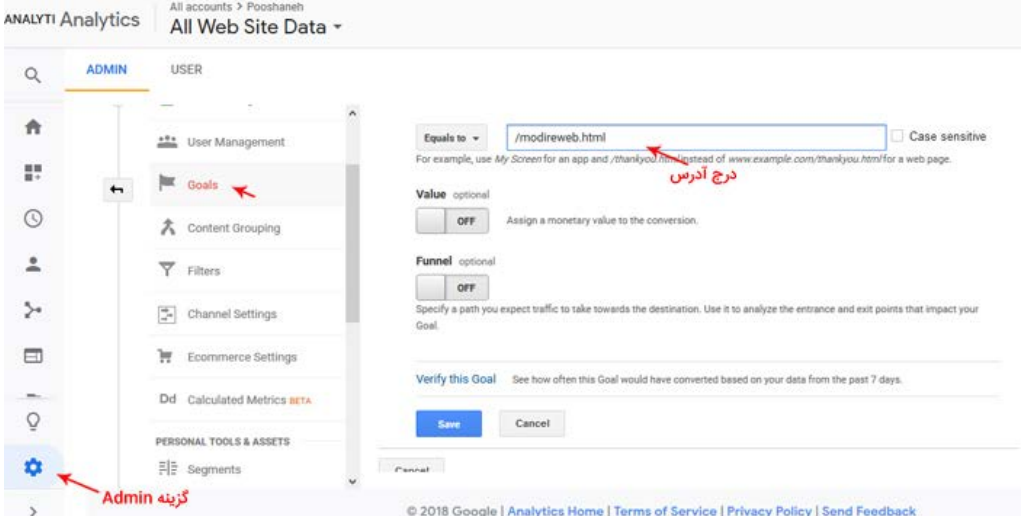

9

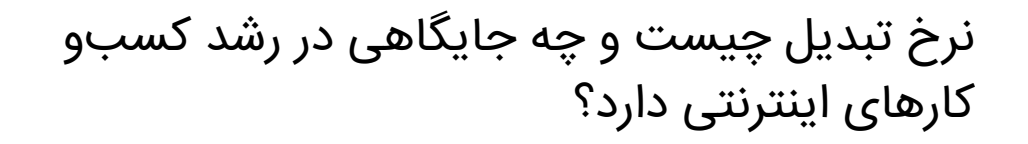

ایـن نـوع از goal میتوانـد وضعیـت تبدیـل کاربران در صفحـات کلیدی وبسـایتتان را بـه شـما نشـان بدهـد. اطالعاتـی کـه ازاینجـا بـه دسـت میآوریـد بـرای تعییـن تناسـب و کیفیـت کاربـران جذبشـده بـه وبسـایت بسـیار سـودمند خواهـد بـود.

## **.2 نظارت بر زمان حضور کاربر**

آیـا میدانیـد کـه هـر کاربـر بهطـور متوسـط چقـدر در سـایتتان دوام مـیآورد؟ آیـا بیـن زمـان حضـور کاربـران بـا تبدیلشـان بـه مشـتری ارتباطـی وجـود دارد؟ بهجـای حـدس و گمـان میتوانیـد یـک goal Duration در آنالیتیکـس تعریـف کنیـد. ایـن نـوع از تبدیـل برخـاف روش قبلـی بـر رفتـار کاربـر تمرکـز دارد.

بــرای تعریــف ایــن هــدف در مرحلــه دوم گزینــه duration را فعــال کنیــد. در کادر بالایــی مرحلــه ســوم ســاعت، دقیقــه و حتــی تانیــهای کــه امــارِِ بیشــتر از ان بایــد ثبــت شــود را درج کنیــد. از ایــن طریــق میتوانیــد میــزان درگیرســازی و تعامــل برانگیـزی وبسـایتتان را از دیـد کاربـران بسـنجید. اگـر احسـاس کردیـد کـه کاربـران خیلــی ســریع وبســایتتان را تــرک میکننــد، یــا کاربــر متناســب بــا کســبوکار یــا هـدف شـما نیسـت و یـا سـایت شـما بـا نیازهـای کاربـران هـدف و پیشنیازهـای تبدیـل تناسـب نـدارد.

#### **.3 نظــارت بــر تعــداد صفحــات بازدیــد شــده در هــر مراجعــه کاربــر بــه وبســایت**

در اینجــا نیــز مشــابه بــا مــورد دوم، تمرکــز بــر روی درک وضعیــت تعامــل و جلــب نظــر کاربــر قــرار دارد. طبیعتــاً فــرض بــر ایــن اســت کــه اگــر همهچیــز بهدرســتی بهپیـش رفتـه باشـد، بایـد شـاهد تعامـل بیشـتر بـا صفحـات بیشـتری از وبسـایت خـود باشـید.

در اینجــا در مرحلــه دوم گزینــه session per screens/Pages را انتخــاب و از مرحلــه سـوم رقــم تعــداد صفحاتــی کــه بیــش از آن «تبدیــل» محســوب میشــود را درج کنیــد.

بیشتر بخوانید: [10 ویژگی که یک وب سایت خوب باید داشته باشد](https://modireweb.com/Features-of-a-good-website-for-the-Internet-business)

**چگونه نرخ تبدیل را افزایش بدهیم؟** اطــاع از اینکــه نــرخ تبدیــل چیســت و چطــور میتــوان آن را زیــر نظــر گرفــت اهمیــت دارد، امــا بــا اطالعــات نــرخ تبدیــل خــود چــه میکنیــد؟ از آن مهمتــر، چطــور نــرخ تبدیــل موجــود را بهبــود میبخشــید؟ بهبــود نــرخ تبدیــل )CRO )بــه فرآینــدی اطــاق می ّ شــود کــه طــی آن بــا هــدف افزایــش نــرخ تبدیــل، وبســایت و صفحــات فــرود آن را بهینهســازی میکنیــم. بهبـود نـرخ تبدیـل بـه شـما کمـک میکنـد تـا از ترافیـک موجـود بیشـتر بهرهبـرداری کنیـد. بهعنوانمثـال، بهبـود نـرخ تبدیـل از %1 بـه %2 حتـی بـدون افزایـش ترافیـک، میـزان تبدیـل شـما را دو برابـر خواهـد کرد. بنابرایــن، بهینهســازی نــرخ تبدیــل بایــد بخــش مهمــی از اســتراتژی بازاریابــی اینترنتــی شــما باشــد، چراکــه بــا عــدم بهینهســازی نــرخ تبدیــل، درواقــع ســرمایه خــود را بــه هــدر میدهیــد. امــا چطــور میتوانیــد نــرخ تبدیــل خــود را بهتــر کنیــد؟ بــرای بهینهســازی نــرخ تبدیــل مراحــل زیــر را دنبــال کنیــد:

**گام اول: بهینهسازی وبسایت**

**.1 یک صفحه فرود اختصاصی ایجاد کنید** چنانچـه از هـر یـک از انـواع تبلیغـات پولـی اسـتفاده میکنیـد )مثـل AdWords)، بایـد ترافیـک آن را بـه یـک صفحـه فـرود اختصاصـی هدایـت کنیـد. دالیـل مختلفی بـرای ایـن کار وجـود دارد، امـا مهمتریـن آنهـا امـکان بهینهسـازی هـر چـه بیشـتر آن صفحـه اسـت. اگـر قـرار اسـت کـه بـرای جـذب ترافیـک بـه وبسـایتتان هزینـه ֖֖֖֖֖֖֖֖֖֧֚֚֚֚֚֚֚֚֚֡֡֟֓֬<u>֚</u><br>֧֩֩֩֩ کنیـد، بهتـر اسـت کـه آن ترافیـک بـه سـمت صفحـهای هدایـت شـود کـه اساسـا بـرای تبدیـل طراحـی شـده اسـت. عـاوه بـر ایـن، بهینهسـازی نـرخ تبدیـل صفحـات فـرود نسـبت بـه سـایر برگههـا آسـانتر اسـت؛ بنابرایـن اگـر هنـوز هـم مـردم را بـه سـمت صفحـه اصلی وبسـایت هدایـت میکنیـد بایـد ازاینجـا شـروع کنیـد.

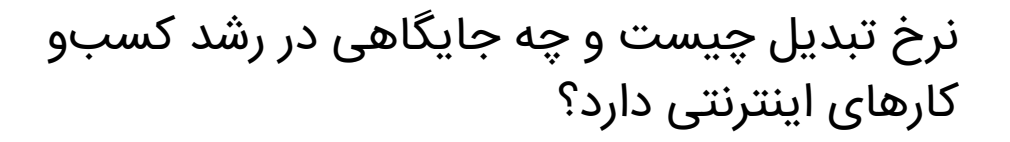

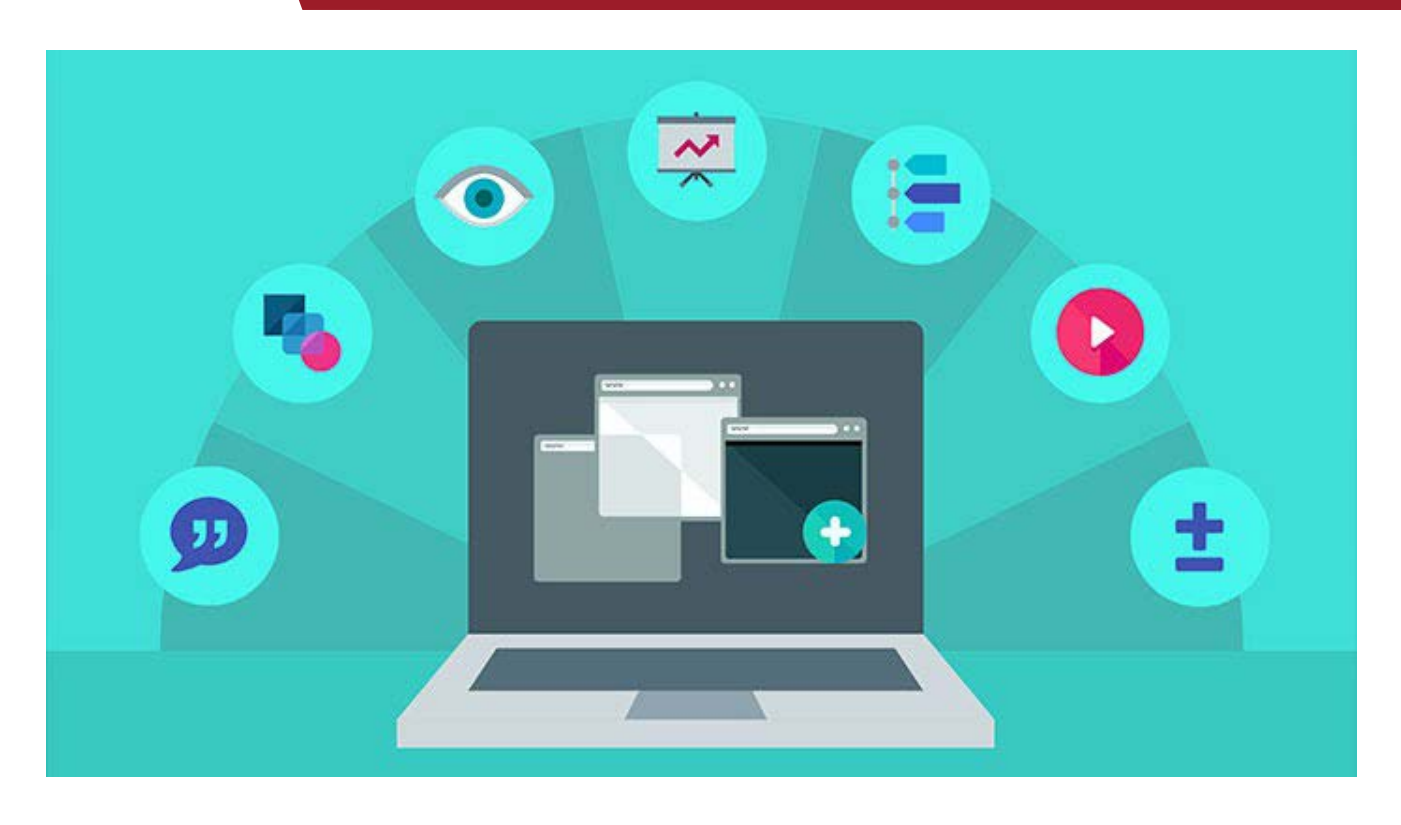

## **.2 فرضیهسازی کنید**

همــه تســتهای بهینهســازی نــرخ تبدیــل بــا یــک فرضیــه آغــاز میشــوند. بــرای فرضیهســازی بایــد پیشبینــی حسابشــدهای از تأثیــر عناصــر مختلــف بــر نــرخ تبدیـل و بـازده آنهـا داشـته باشـید. مـوارد زیـر چنـد مـورد از مهمتریـن مؤلفههایـی هســتند کــه میتوانیــد در نظــر بگیریــد:

• تیتــر یــا عنــوان: عناوینــی کــه از آنهــا اســتفاده کنیــد بایــد واقعــاً متقاعدکننــده باشــند. توجــه داشــته باشــید کــه چیــزی نزدیــک بــه 80 درصــد از مخاطبــان شــما از مرحلـه خوانـدن عنـوان جلوتـر نمیرونـد؛ بنابرایـن حتـی اگـر بـرای تسـت هیـچ مؤلفــه دیگــری برنامــه نداریــد، حداقــل بایــد عناویــن را بررســی کــرده و بــه بوتــه آزمایــش بســپارید.

• پیشــنهاد ارائهشــده: توجــه کنیــد کــه بــه خودتــان پیشــنهاد نمیدهیــد، بنابرایــن نبایــد انتظــار داشــته باشــید کــه حتمــاً همــان پاســخ یــا واکنشــی کــه تصــور میکنیــد را دریافــت کنیــد. پیشــنهادات، توضیحــات و ســبک و ســیاقهای مختلــف را امتحــان کنیــد تــا ببینــد کــه کدامیــک بیشــتر بــه مــذاق مخاطــب خــاص شــما خــوش میآیــد. • فراخـوان بـه عمـل )CTA): درسـت مثـل پیشـنهاد، پیداکـردن فراخـوان بـه عمـل ً مناســب نیــز معمــولاً نیازمنــد اجــرای تســتھای مختلــف خواهــد بــود. مثــلاً میتوانیــد فراخــوان بــه عملهــای مشــروحتر یــا انــواع مختلفــی از دکمههــا را امتحــان کنیــد.

• آیتمهـای چندرسـانهای: گاهـی فقـط یـک تصویـر یـا ویدیـو میتوانـد تحولآفریـن باشد.

پسازآنکـه بـرای انجـام ارزیابـی یـک فرضیـه سـاختید )یعنـی یـک تیتـر و فراخـوان بــه عمــل انتخــاب کردیــد و مثــلاً فــرض را بــر ایــن گرفتیــد کــه اســتفاده از یــک ویدیـو هـم میتوانـد سـودمند باشـد( و دو نـوع طراحـی را بـرای صفحـه مـورد نظـر انتخـاب کردیـد، همهچیـز بـرای اجـرای تسـت مهیـا خواهـد بـود.

### **.3 تست B/A یا دوبخشی اجرا کنید**

آســانترین روش بــرای شــروع فرآینــد بهینهســازی نــرخ تبدیــل، اســتفاده از تســتهای دوبخشــی اســت. البتــه اگــر ترافیــک وبســایت شــما فوقالعــاده زیــاد اســت میتوانیــد از تســتهای چندمتغیــره یــا چندبخشــی هــم اســتفاده کنیــد، امــا بــرای اغلــب شــرکتها آســانترین و مؤثرتریــن روش اســتفاده از تســتهای دوبخشــی اســت.

بـرای اجـرای یـک تسـت دوبخشـی تمـام کاری کـه بایـد انجـام بدهیـد ایـن اسـت کـه دو نـوع از یـک صفحـه را ایجـاد کـرده و ترافیـک را بیـن آن دو صفحـه تقسـیم کنیـد. در ایـن حالـت، نیمـی از ترافیـک بـه نسـخه A و نیـم دیگـر آن بـه نسـخه B هدایــت میشــود.

بـرای تقسـیم ترافیـک بـه اسـتفاده از یـک نرمافـزار تسـت مناسـب بـرای بهینهسـازی نـرخ تبدیـل نیـاز خواهیـد داشـت. اگـر بـرای ایـن بهینهسـازی برنامـه جـدی داریـد، گزینههـای عالـی و البتـه پرهزینـهای بـرای انجـام تسـتهای دوبخشـی در دسـترس اســت؛ امــا اگــر هنــوز در آغــاز راه هســتید، گزینههــای رایــگان و کمهزینــهای نیــز وجــود دارد کــه بــد نیســت ابتــدا آنهــا را امتحــان کنیــد. ازجملــه ایــن گزینههــا میتــوان بــه ابــزار Experiments Content Google از گــوگل آنالیتیکــس اشــاره کـرد. نتایـج ارائهشـده از طریــق ایــن ابــزار فـوراً بــهروز نمیشـود، لــذا شـاید بهتریــن

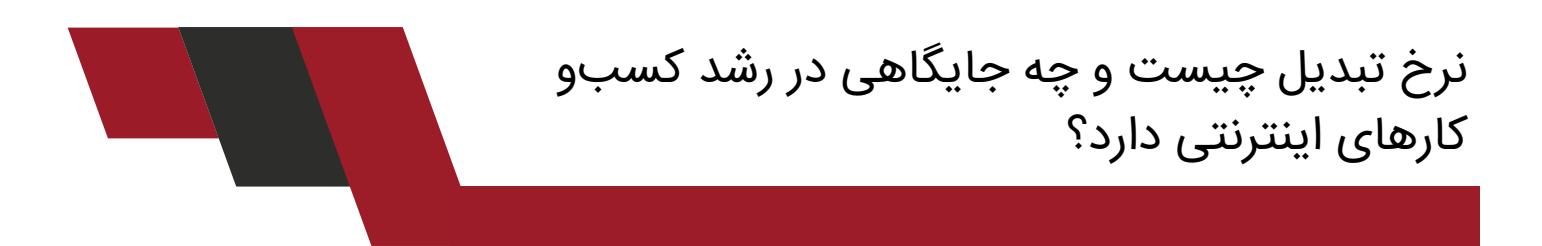

انتخــاب بــرای همــه نباشــد؛ امــا مزیتــی کــه دارد ایــن اســت کــه رایــگان اســت، بنابرایـن هیـچ عـذر و بهانـهای بـرای امتحـان نکـردن آن پذیرفتنـی نیسـت. پلتفرمهایــی ماننــد Experiments Content امــکان امتحــان کــردن نســخههای متفاوتــی از وبســایت یــا صفحــه فــرود را فراهــم میکننــد و در نهایــت بــه شــما نشــان میدهنــد کــه کدامیــک بهتریــن نــرخ تبدیــل را دارد.

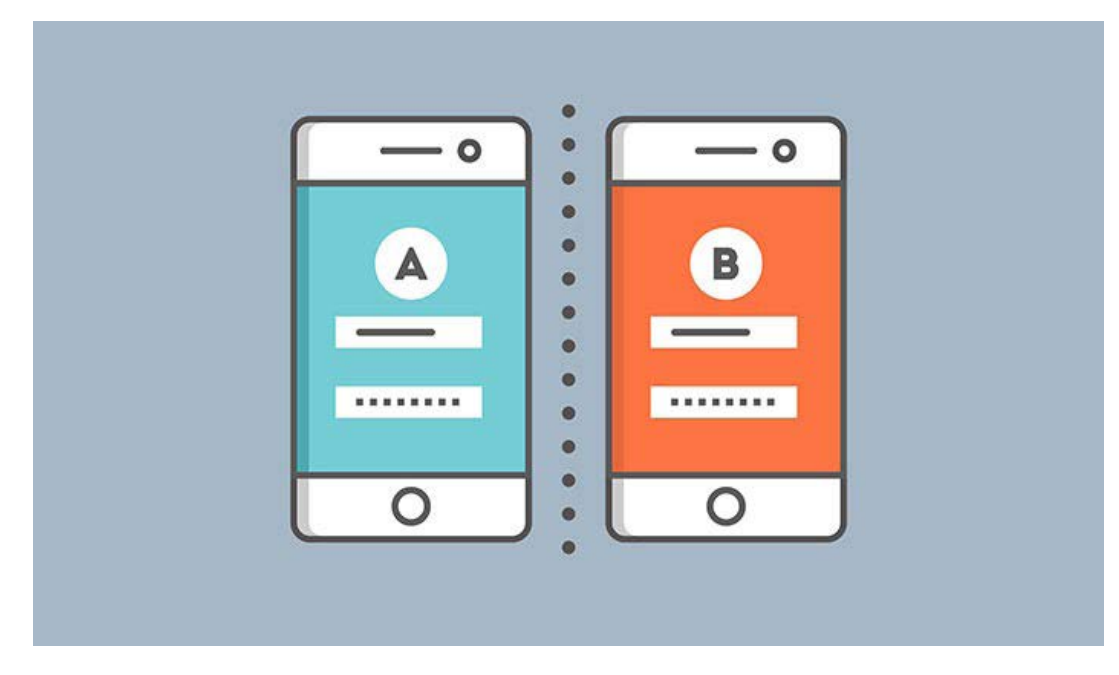

**گام دوم: بهینهسازی ترافیک** در کنـار آزمـودن وبسـایت، روش دیگـری کـه بـه کمـک آن میتوانیـد نـرخ تبدیـل موجــود را افزایــش بدهیــد، تســت ترافیــک و بهینهســازی وبســایت و مؤلفههــای مرتبـط بـا آن اسـت. البتـه اگـر بخـش اعظـم ترافیـک شـما ناشـی از جسـتجوهای طبیعـی گـوگل باشـد، در ایـن زمینـه دسـتتان خیلـی بازنخواهـد بـود؛ امـا چنانچـه از هـر نوعـی از انـواع تبلیغـات کلیکـی اسـتفاده میکنیـد، کنتـرل زیـادی بـر روی نـوع بازدیدکننـدگان در اختیـار خواهیـد داشـت. بهینهســازی ترافیــک اهمیــت بســیار زیــادی دارد، چراکــه افــراد نامناســب حتــی بــا اسـتفاده از بهتریـن صفحـات فـرود هـم تبدیـل نخواهنـد شـد؛ امـا چطـور میتوانیـد ترافیـک مناسـبی را رهسـپار صفحـات فـرود وبسـایت خـود کنیـد؟ چهـار نکتـه زیـر را مدنظـر قـرار بدهیـد:

**.1 مخاطب هدف را بشناسید** قبــل از اینکــه کار بــر روی متــن تبلیــغ یــا صفحــه فــرود را آغــاز کنیــد، ابتــدا بایــد وقــت بگذاریــد و در مــورد مخاطــب هــدف خــود تحقیــق کنیــد. در ایــن راســتا بــه مــوارد زیــر توجــه کنیــد:

• آیــا تابهحــال بــرای ایــن نــوع از مخاطــب تبلیــغ کردهایــد؟ چــه مــواردی مؤثــر واقعشــده و اســتفاده از چــه مــواردی ســود چندانــی را در برنداشــته اســت؟ • اگـر بـا مخاطبـان هـدف آشـنایی نداریـد بـا چنـد نفـر از آنهـا ارتبـاط برقـرار کنیـد. ســعی کنیــد از آنهــا ایــده بگیریــد و از خواســتهها و نیازهایشــان آگاهــی پیــدا کنیـد.

• بهتریـن روش بـرای هـدف قـرار دادن مخاطـب هـدف چیسـت؟ مخاطـب هـدف شــما بــه چــه کلمههــای کلیــدی واقعــاً علاقهمنــد اســت؟ آیــا علایــق خــود را در شــبکههای اجتماعــی ابــراز کــرده اســت؟ آیــا مخاطبــان شــما ویژگــی خاصــی مثــل سـطح مشـخصی از درآمـد، یـک سـبک خـاص از پوشـش یـا ویژگـی منحصربهفـردی دارنــد کــه بتوانیــد بــا تکیهبــر آن بــه دنبــال مخاطــب باشــید؟

پـس از کسـب اطـاع از ایـن جزئیـات، از آنهـا بـرای اسـتراتژی هدفگیـری خـود بهرهبــرداری کنیــد. کمــی برنامهریــزی قبلــی میتوانــد مانــع از دســت رفتــن حجــم زیـادی از سـرمایه مالـی و وقـت شـما شـود.

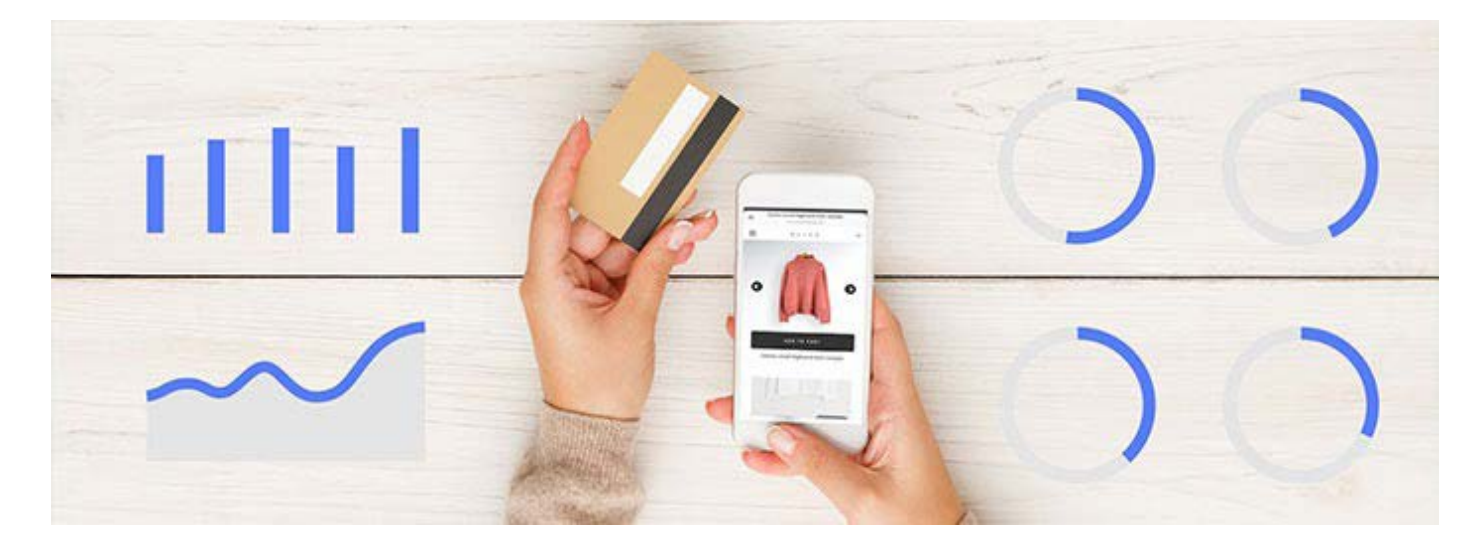

**.2 به ضرورت هماهنگی و یکپارچگی توجه داشته باشید** اساسـاً وجـود یـک فضـای هماهنـگ در همـه اقدامـات بازاریابـی ضـروری اسـت. در اینجــا نیــز محتــوای آیتمهــای بازاریابــی شــما بایــد بــا محتــوای صفحــه فرودتــان هماهنـگ باشـد.

عکـس ایـن قضیـه نیـز صـادق اسـت. اگـر میخواهیـد یـک محصـول یـا پیشـنهاد خـاص را بـرای یـک مخاطـب خـاص بازاریابـی کنیـد، تبلیـغ شـما بایـد بتوانـد نیازها و عالیــق آن مخاطــب را بــا آنچــه در صفحــه فــرود شــما مشــاهده خواهنــد کــرد پیونــد بزنــد. بهعبارتدیگــر، پیــام شــما آنقــدر بایــد حسابشــده و دقیــق باشــد کــه فقــط افــرادی کــه واقعــاً بــه محتــوای صفحــه فــرود شــما علاقهمنــد هســتند بــر روی تبلیغاتتــان کلیــک کننــد؛ بهگونــهای کــه بــا ورود بــه صفحــه فــرود شــما احســاس کنــد کــه بهجــای درســتی وارد شــده اســت.

**.3 تا جایی که امکان دارد شخصیسازی کنید** در ادامــه نکتــه قبلــی، داشــتن محتــوای بازاریابــی و صفحــات فــرود مختلــف بــرای هــر گــروه و زیرگــروه از مخاطبــان کامــلاً منطقــی اســت. بــه خاطــر داشــته باشــید کــه هـر مخاطــب بـرای ورود بـه صفحــه فـرود شــما دلیــل خــاص خــودش را دارد؛ بنابرایــن هرچــه بتوانیــد تبلیغــات و صفحــه فــرود را بیشــتر شخصیســازی کنیــد، احتمــال تبدیلشــدن مخاطــب بیشــتر میشــود.

بیشتر بخوانید: [کسب درآمد از اینترنت با 14 راه پولساز و بدون نیاز به سرمایه](https://modireweb.com/how-to-make-money-online)

#### **.4 برای چیزی هزینه کنید که مؤثر است**

و ســرانجام، هنگامیکــه منابعــی از ترافیــک را شناســایی میکنیــد کــه همیشــه نــرخ تبدیــل پایینــی دارنــد، یــا تغییــرات ســازندهای اعمــال کنیــد یــا اینکــه کلاً از سـرمایهگذاری بـر روی آنهـا دسـت برداریـد؛ چراکـه سـرمایهگذاری بـر روی ترافیـک نامتناســب چیــزی را عایــد شــما نخواهــد کــرد. در عــوض، بودجــهای را بهمنظــور بررســی فرصتهــای تــازه بــرای جــذب ترافیــک یــا هدفگیــری مخاطــب در نظــر

بگیریـد و بیشـتر سـرمایه خـود را بـر روی گزینههایـی متمرکـز کنیـد کـه امتحانشـان را پــس دادهانــد. طبیعتــاً هنگامیکــه ترافیــک مناســبی را بــه ســمت صفحــات فــرود خــود هدایــت میکنیــد، رفتهرفتــه نتایــج بهتــر و قابلاعتمادتــری از تســتهای دوبخشــی بــه دسـت میآوریـد و بـا بهبـود تجربـه کاربـری، رشـد نـرخ تبدیـل شـما رونـد تصاعـدی پیـدا خواهـد کـرد.

**حرف آخر** نـرخ تبدیـل یکـی از مهمتریـن شـاخصهای بازاریابـی اسـت. ایـن شـاخص برخـاف مـواردی ماننـد نـرخ کلیـک خـوری (CTR) دقیقـاً مشـخص میکنـد کـه چنـد درصـد از ترافیـک دریافتــی عمــلاً کار مــورد نظــر و مطلــوب شــما را انجــام دادهانــد؛ بنابرایــن اطــاع از نــرخ تبدیــل و تــاش در جهــت بهبــود آن میتوانــد کســبوکار شــما را در مسـیر رشـد و پیشـرفت بیشـتری قـرار بدهـد. حــال کــه بــا مطالعــه ایــن مطلــب بــا مفهــوم نــرخ تبدیــل، نحــوه محاســبه آن و چگونگــی افزایــش ایــن شــاخص مهــم آشــنایی پیداکردهایــد، وقــت آن اســت کــه دسـتبهکار شـوید و بـا بهرهبـرداری از دانسـتههای خــود در جهـت رشـد روزافـزون کســبوکارتان قــدم برداریــد.